# **Introduction to Multimedia Applications** CT801-4-0-OIMA

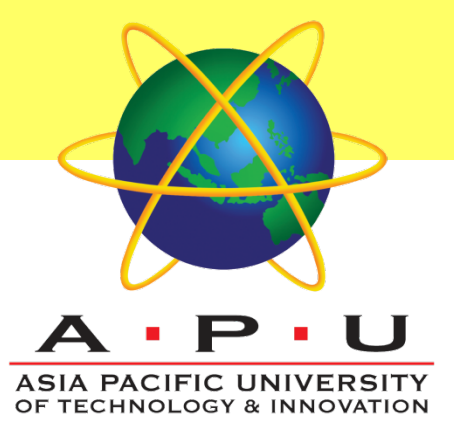

#### **Text & Typography**

# **Topic & Structure of the lesson**

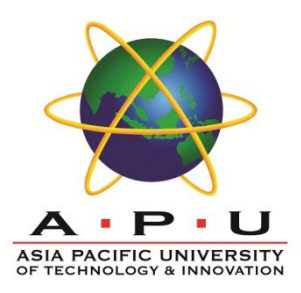

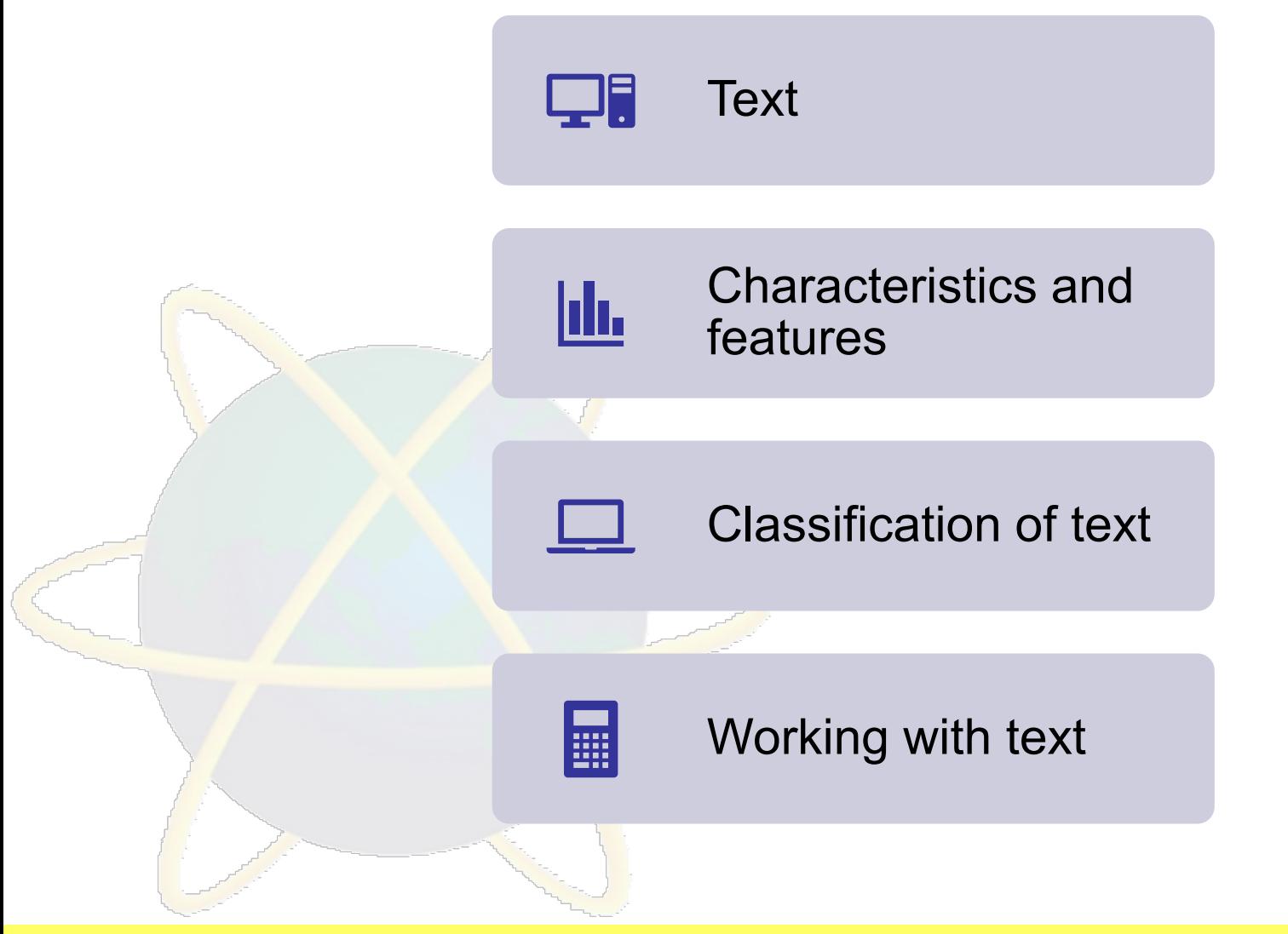

# **Learning Outcomes**

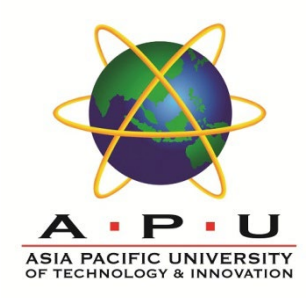

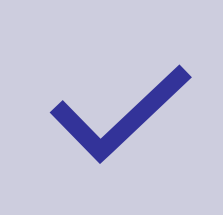

List the characteristics and features of an typography

#### **At the end of this lecture you will be able to:-**

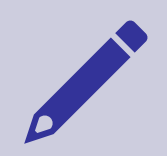

Classify the font used in multimedia application

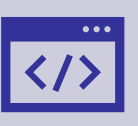

Use appropriate fonts for electronic design / presentation

# **Key Terms you must be able to use**

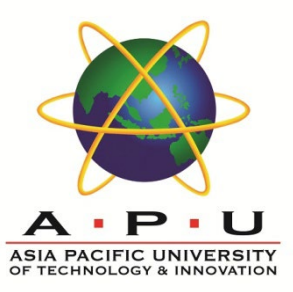

If you have mastered this topic, you should be able to use the following terms correctly in your assignments and exams:

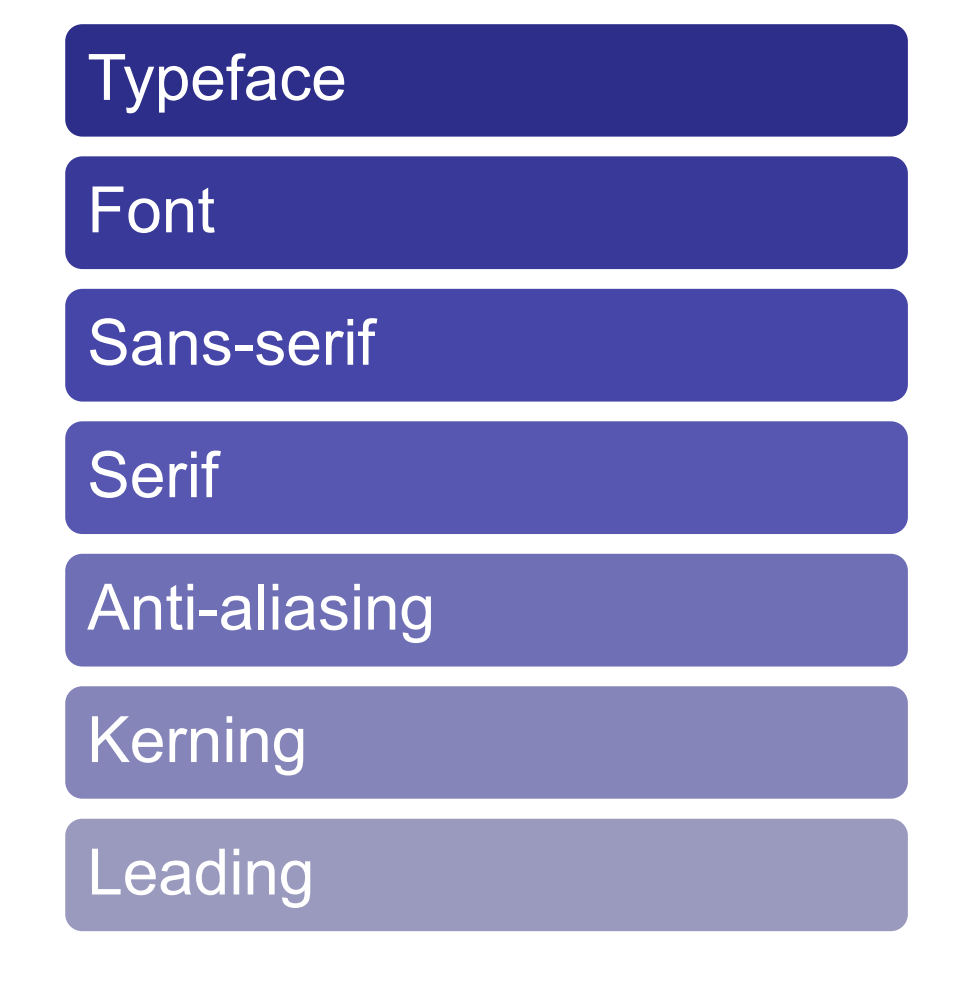

# **Definition - Text**

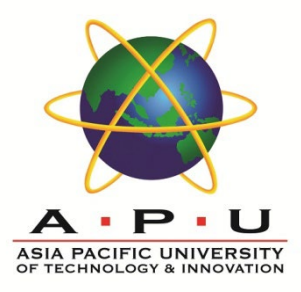

#### A graphic representation

#### To articulate a concept or idea

#### To explain how an application works

To guide the user navigating through an application

CT801-4-OIMA TEXT & TYPOGRAPHY INTRODUCTION TO MULTIMEDIA APPLICATIONS

# **Types of Text**

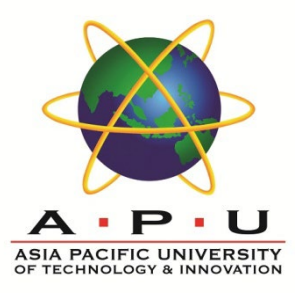

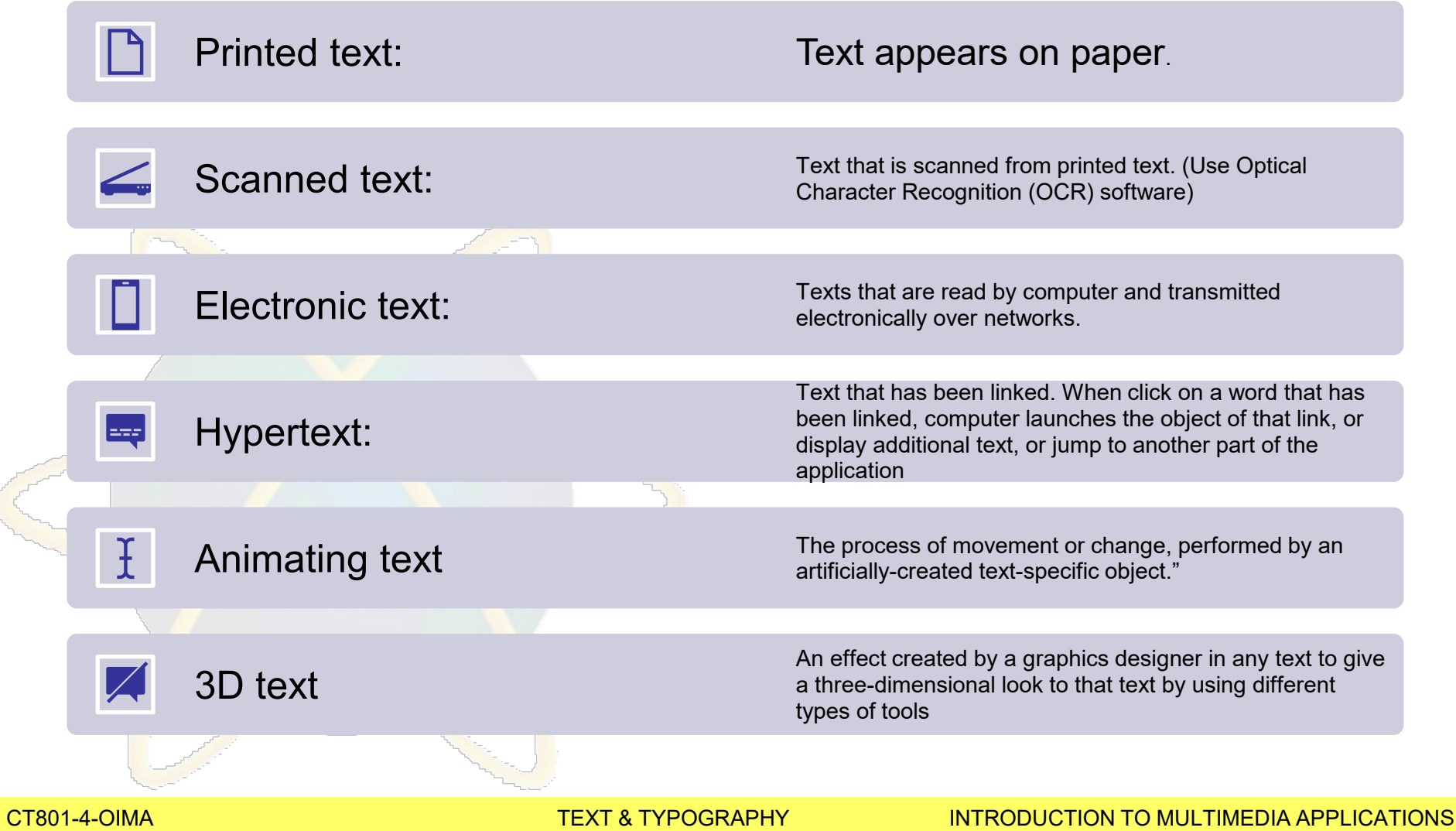

The Control of the Control of The Control of The Control of The Control of The Control of The Control of The T<br>The Control of The Control of The Control of The Control of The Control of The Control of The Control of The C

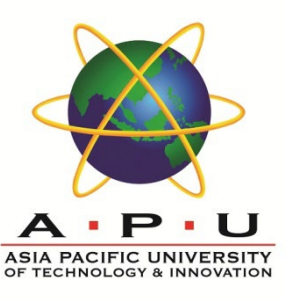

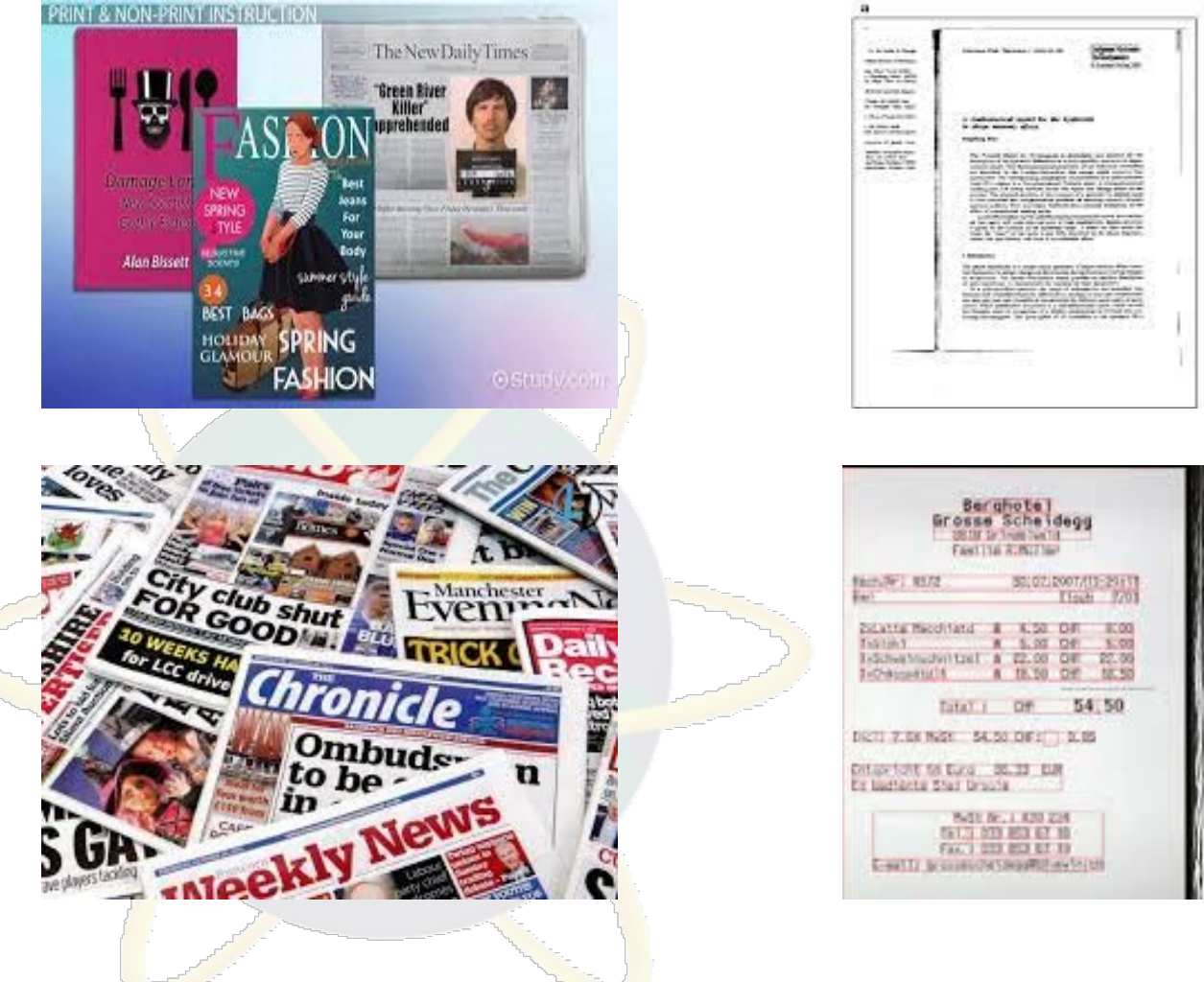

#### **Printed text Scanned Text**

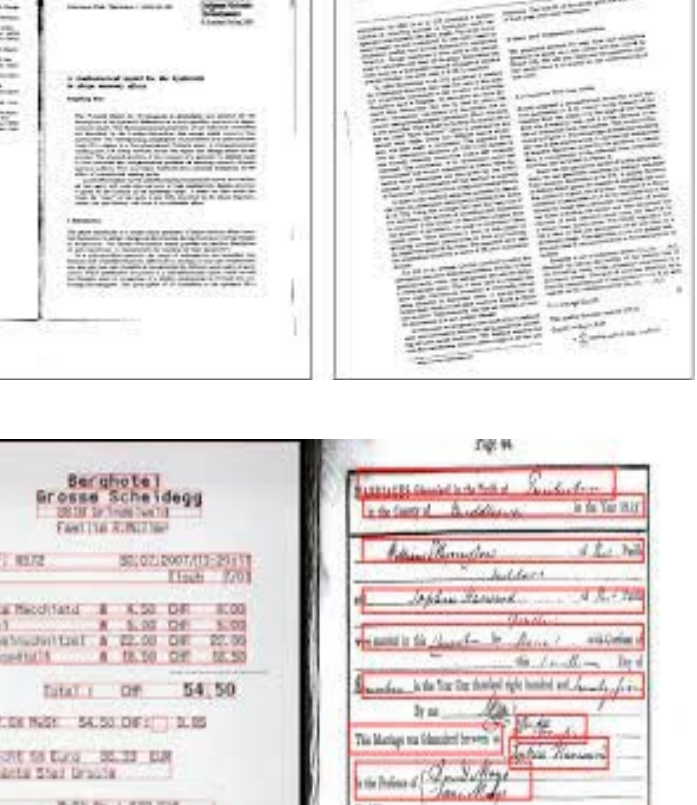

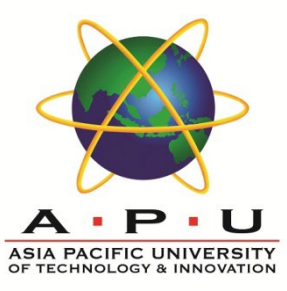

#### **Electronic text HyperText**

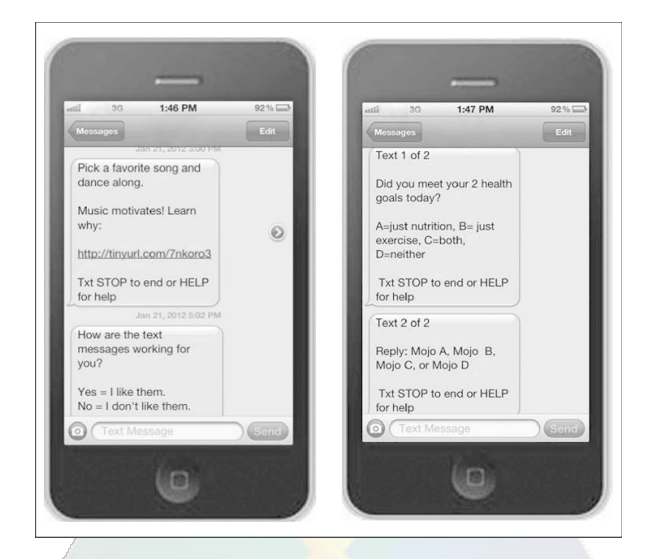

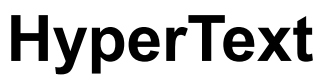

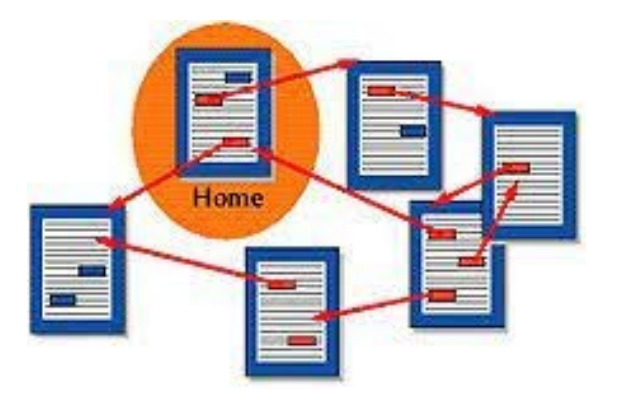

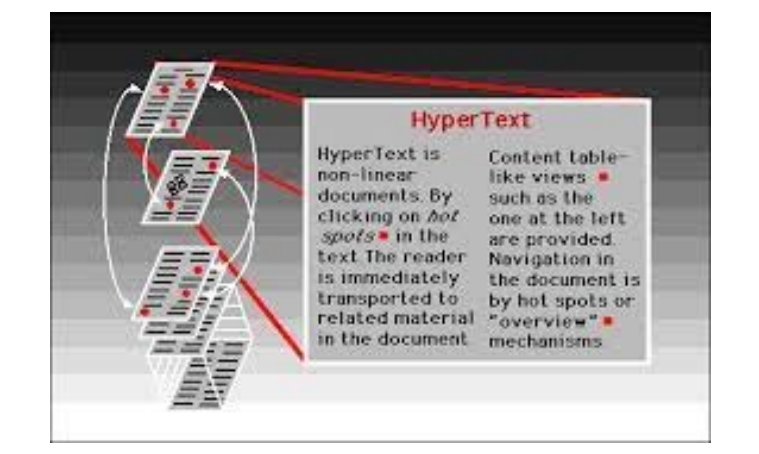

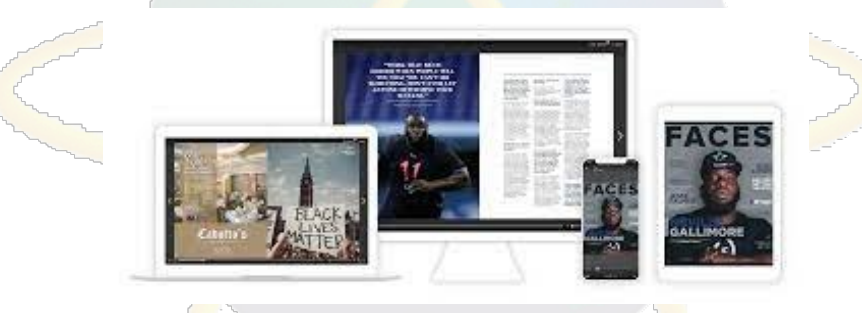

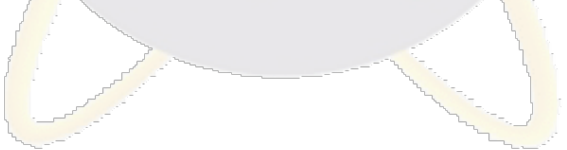

#### CT801-4-OIMA TEXT & TYPOGRAPHY INTRODUCTION TO MULTIMEDIA APPLICATIONS

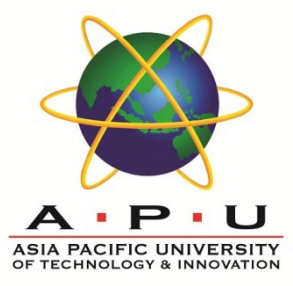

#### **3D Text Animating Text**

# XM vtinund

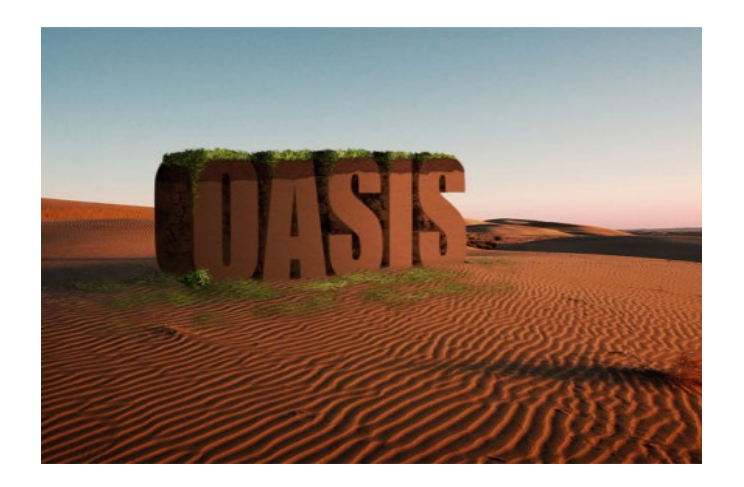

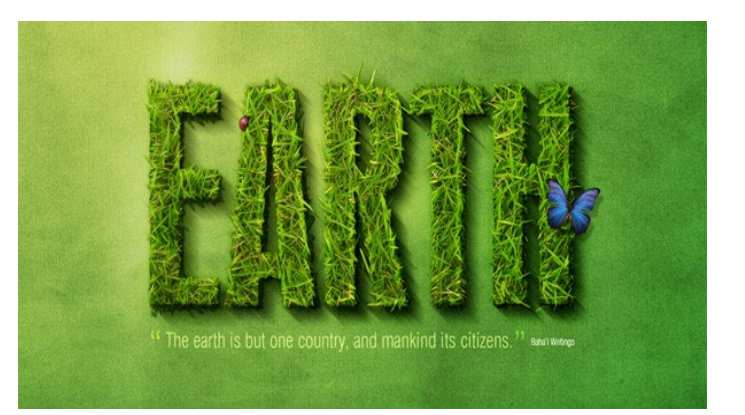

CT801-4-OIMA TEXT & TYPOGRAPHY INTRODUCTION TO MULTIMEDIA APPLICATIONS

# **Definition of Typeface & Fonts**

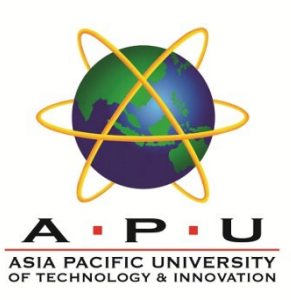

#### Typeface:

- A specific set of characters, numbers, punctuation and symbols having the same design and weight.
- A typeface family would include all the various weights, sizes, and styles available for a particular design
- Example: Helvetica, Times, Courier are typefaces

#### Font:

- A particular collection of glyphs of a typeface of a given size, weight and style, for example `Times Roman Bold 12 point'.
- An entire group of letters and characters of a specific design
- Example: Times Roman 12 point italic is a font

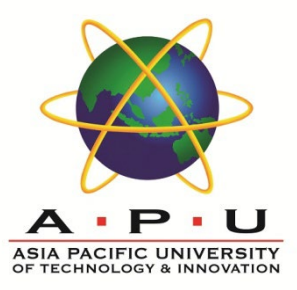

Fonts can be classified by:

#### Monospaced or proportional

Serif, San serif, and decorative

#### **Bitmap** and outline

(monospaced/proportional)

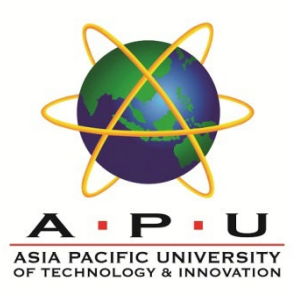

#### Monospaced font:

- Fixed-width
	- Every character occupies the same amount of space horizontally, regardless of its shapes
- **Example: Courier**

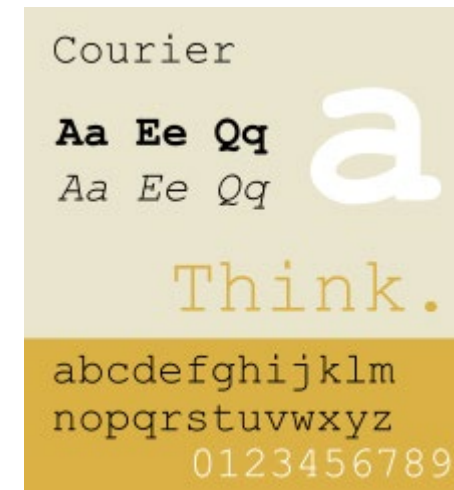

(Proportional)

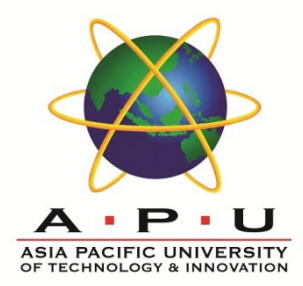

#### Proportional font:

- The space each letter occupies depends on the width of the letter shape
- Allows to fit more words on to a line
- Example: Lucida Bright, Times, Baskerville, Bembo, Garamond, Helvetica

# Proportional Monospace

# **Classification of Fonts**  (serif)

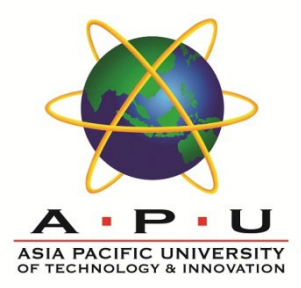

#### Serif:

- **The little strokes added to the ends of** character shapes
- This strokes are present in serifed fonts, but omitted in sans serif fonts, which consequently have a plainer look
- **Example of Sans serif font: Helvetica, Univers,** Arial, Gill Sans

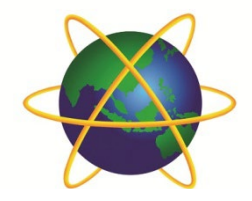

#### Serif (Minion Pro)

- Old Style (Adobe Jenson Pro)
- Transitional (ITC New Baskerville)
- Modern (Bodoni)

Slab Serif (Clarendon) Sans serif (Myriad)  $S_{cript}$  (Coronet) PBlackletter (Teutonic No. 1)  $DISPLB3$  (LiquidCrystal) Monospaced (Courier) ◆\*■米◎※` (ITC Zapf Dingbats)

(Dingbat)

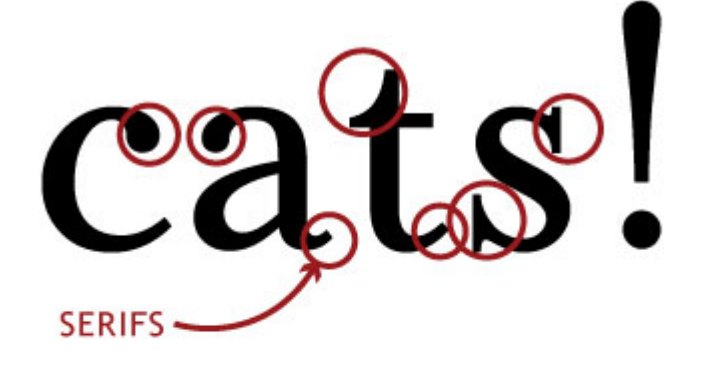

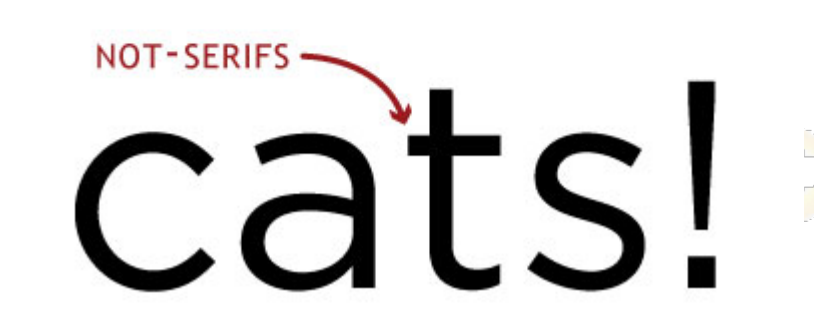

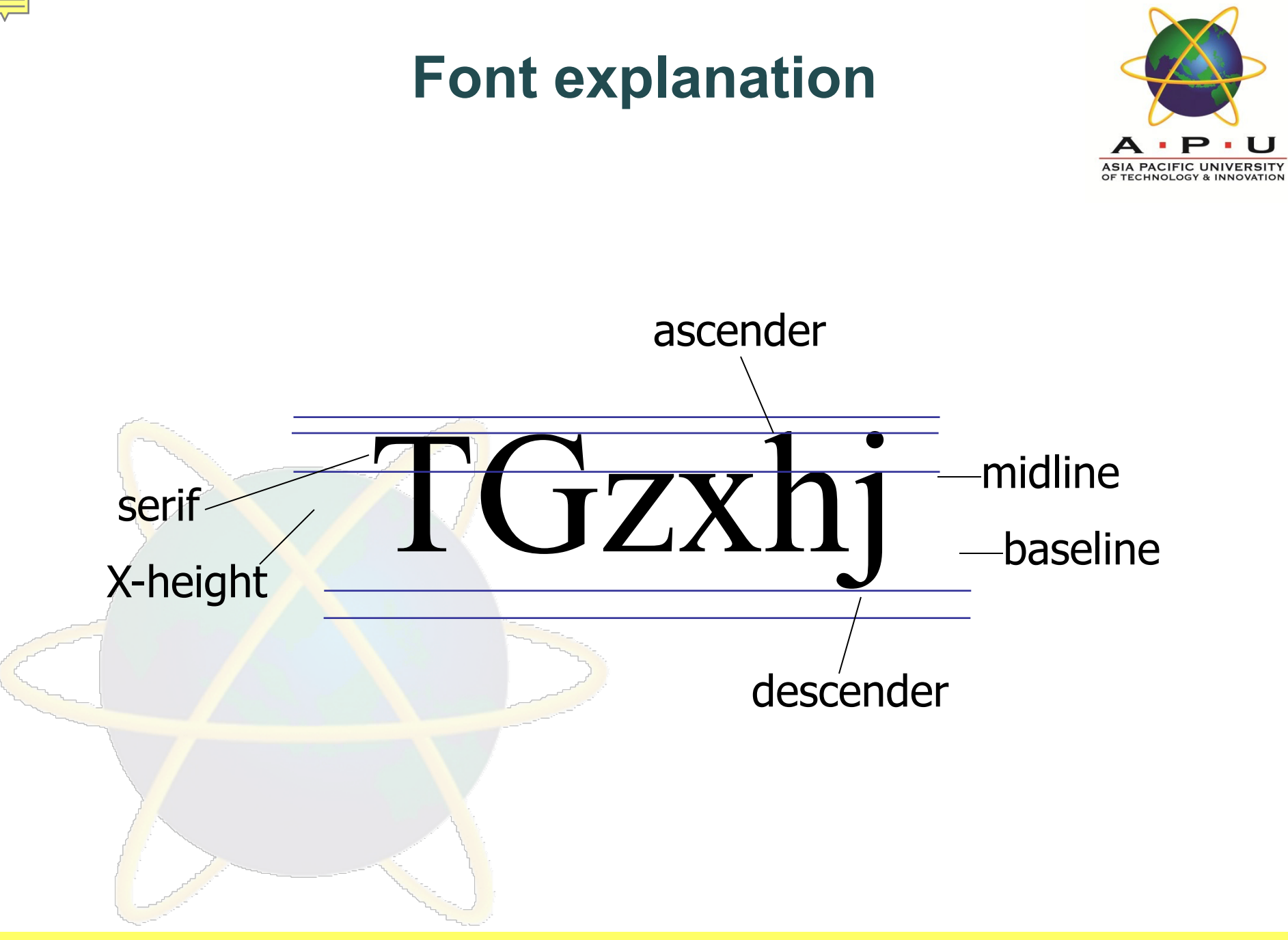

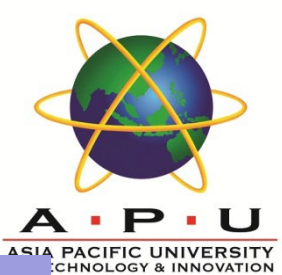

**Bodomi ABCDEFGHIJKLMNOPQRST UVWXYZ**

**Bodomi ABCDEFGHIJKLMNOPQR STUVWXYZ**

**Bodomi ABCDEFGHIJKLMNOPQRSTUV WXYZ**

Serif: A serif is a line or curve extension from the end of a letter. Serif fonts are best used for body text.

Sans Serif: The French word sans means "without", so a sans serif font is one without extensions. Sans serif fonts are best used for titles

Decorative: Decorative fonts, such as scripts type, are more stylish. They are best used for emphasis

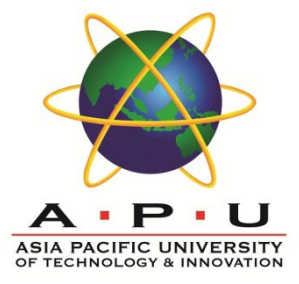

#### (Bitmap)

#### Bitmap font:

- Just the same as bitmap graphic
- Stored as single characters made up of dots that are called to the screen as we use them • Have rough, jagged appearance

#### **Bitmap font - example**

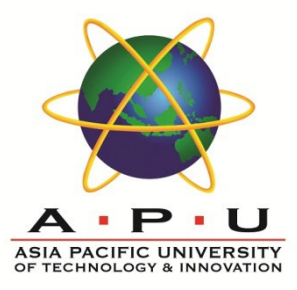

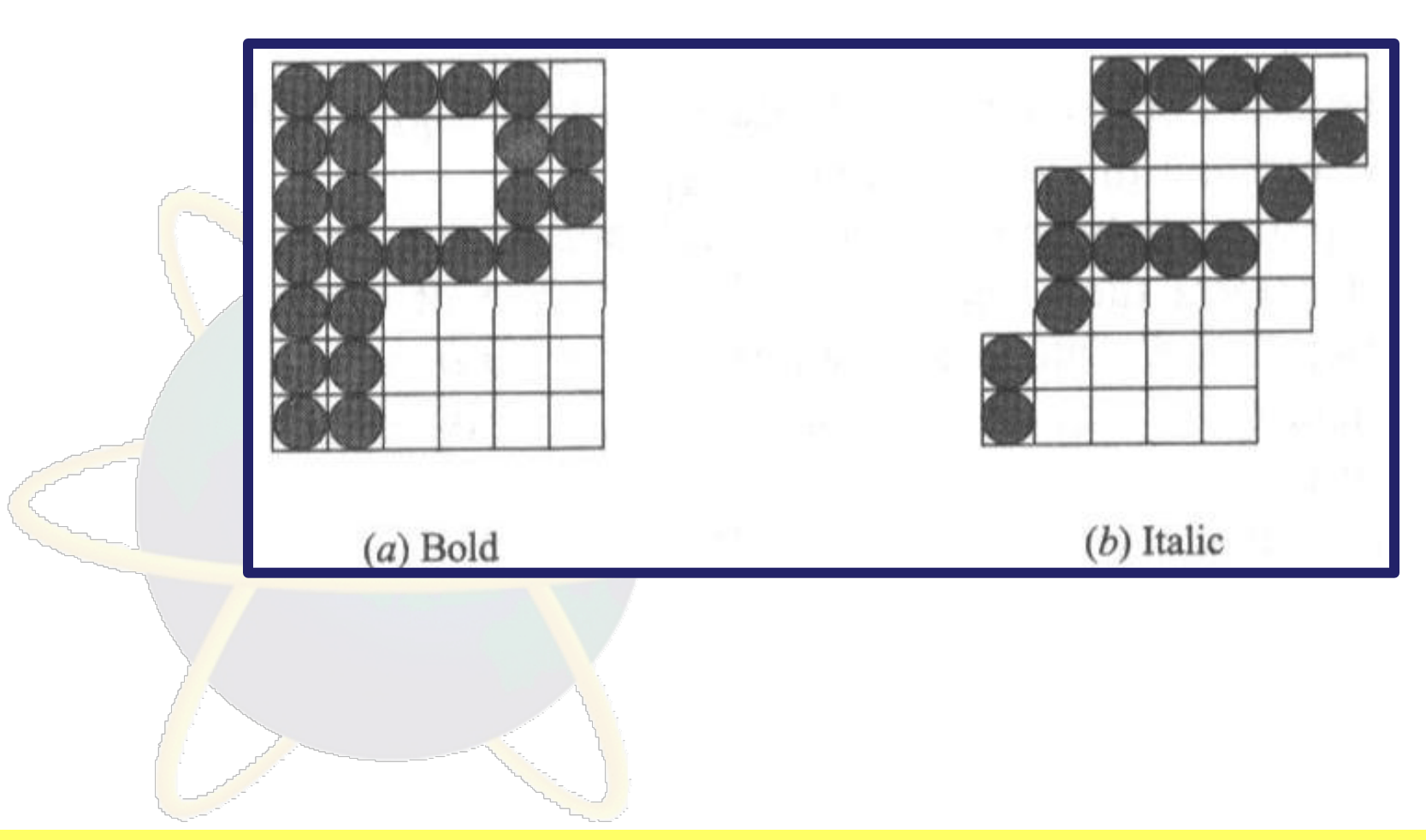

(Outline)

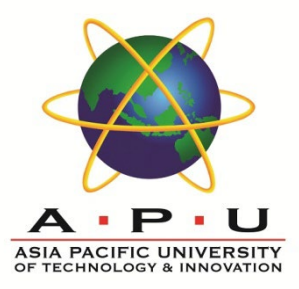

#### Outline font:

- Vector graphic
- Composed of filled-in outlines
- Always look smooth and well-shaped, no matter the size
- Use outline fonts when we develop multimedia presentations for a more professional look

#### **Outline font - example**

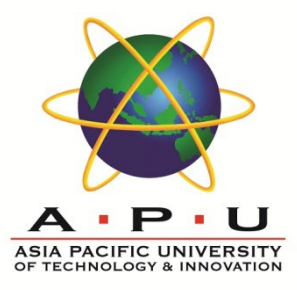

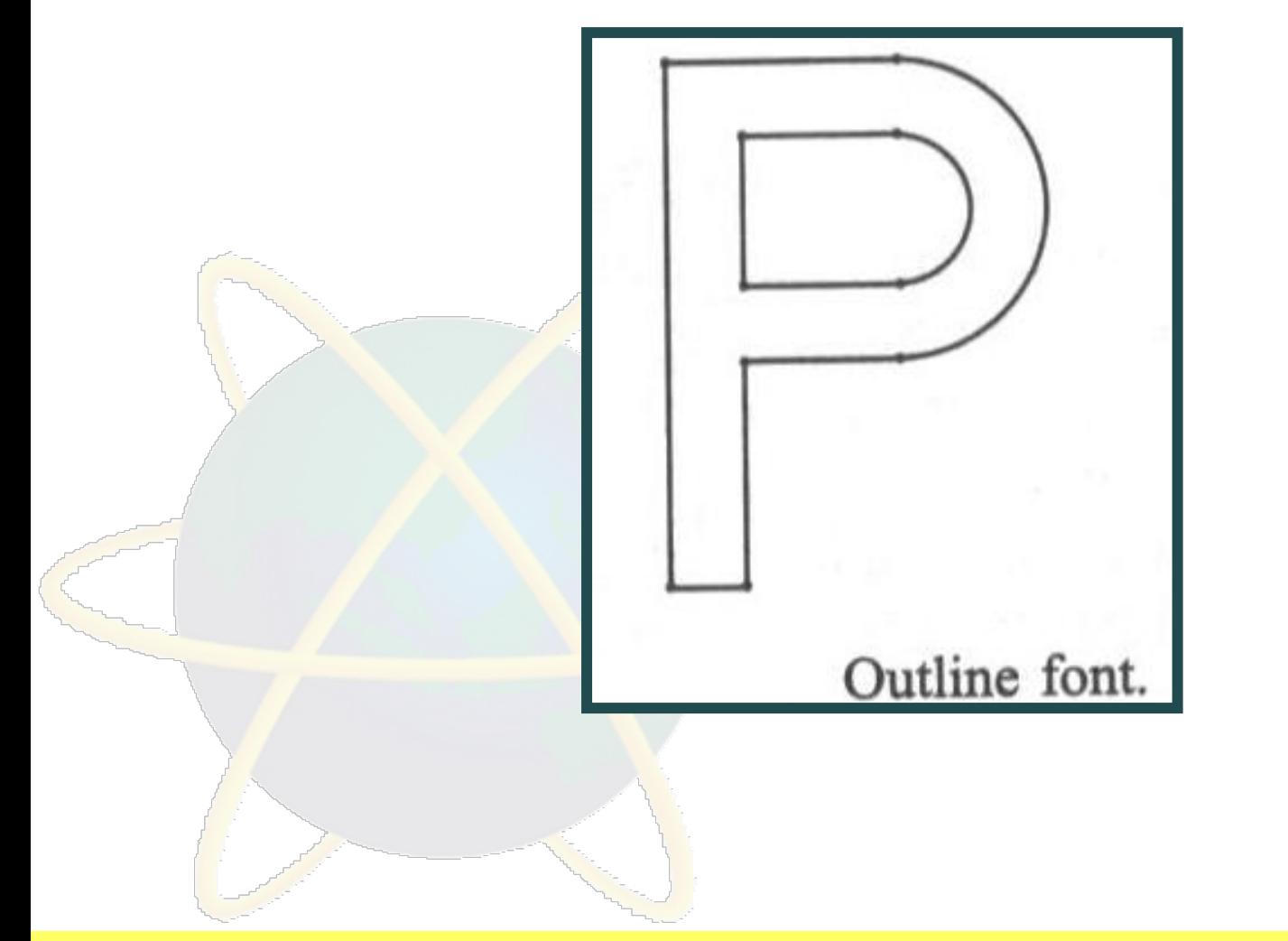

# **Working with Text**

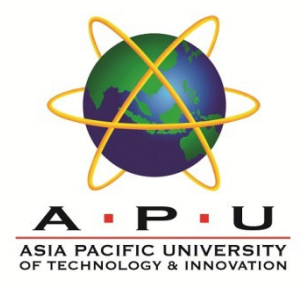

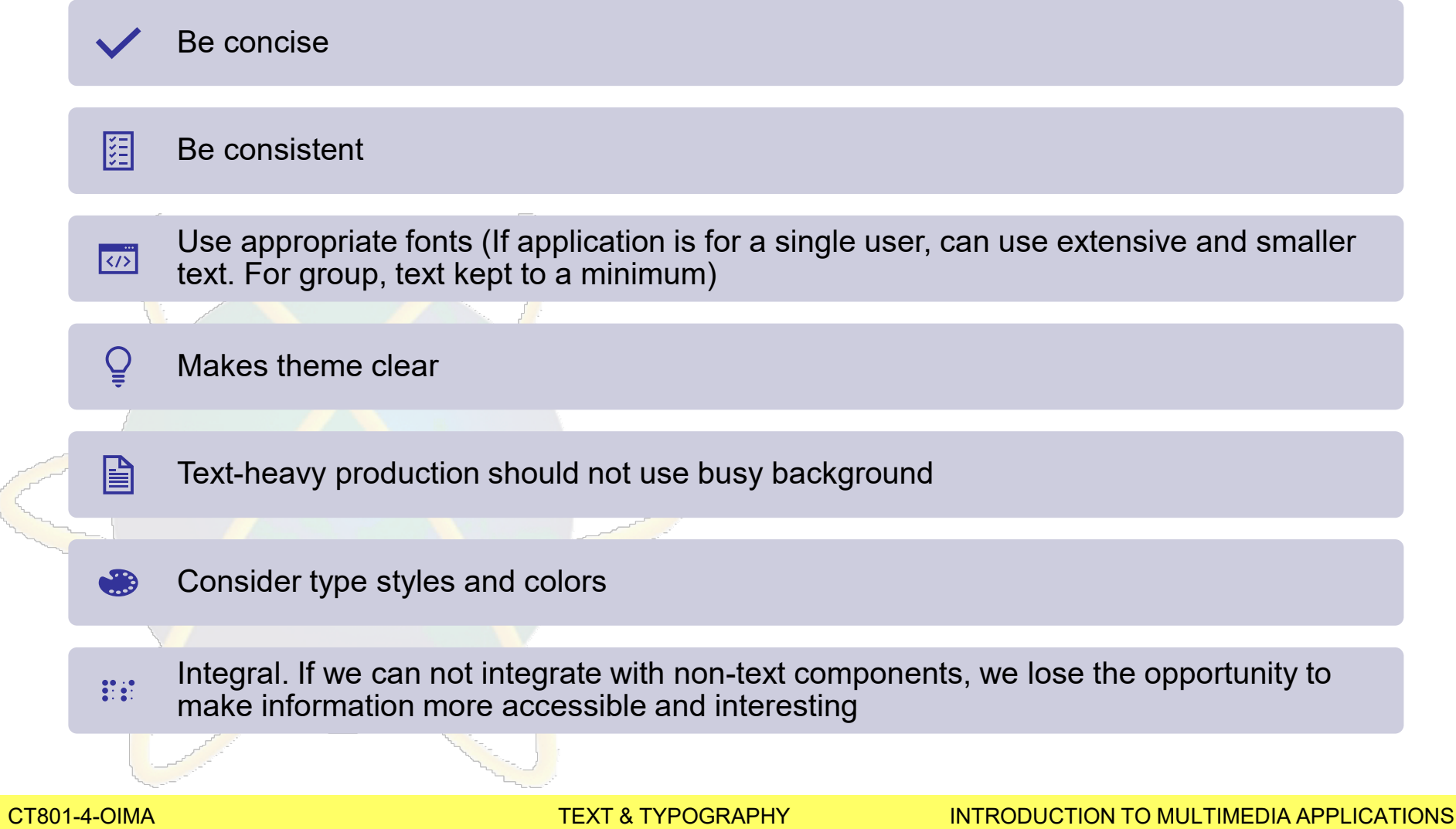

And March

#### Make text readable

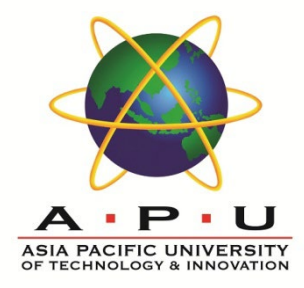

#### To make text readable, always

- **Check the precise shape of characters,**
- **Spacing**
- Layout of lines, paragraphs,
- *Kerning*,
- *Anti-aliasing*
- L*eading*

#### **Method : K**erning

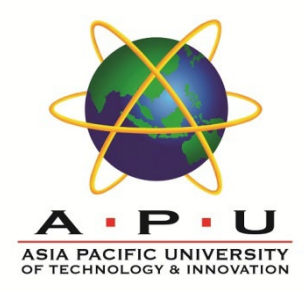

When two letters are placed next to each other, the total amount of space between them looks too great or too small.

We may adjust the spacing to make it look more uniform.

The process of adjustment is called *kerning*.

However, kerning is subtle

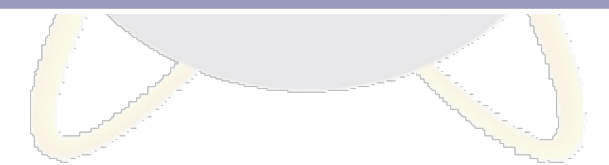

# Kerning

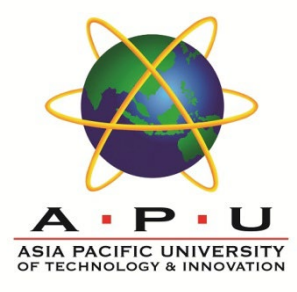

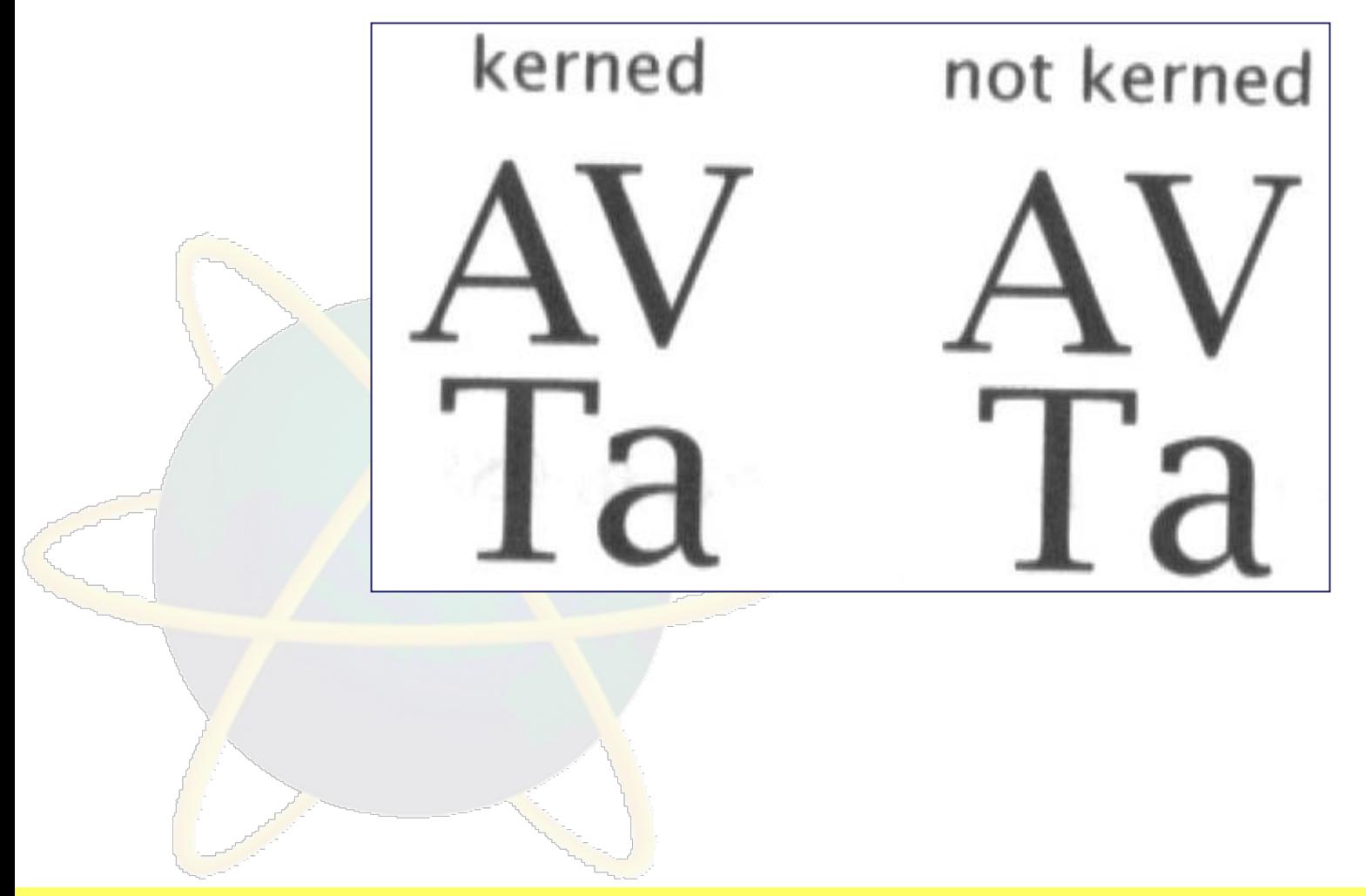

# **Method : Anti-aliasing**

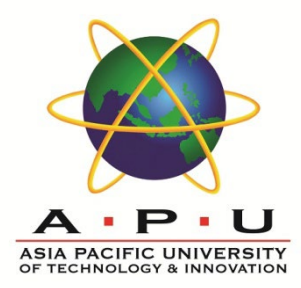

Process of smoothing the edges of a bitmap by blending the colors on the edge of the image with the adjacent colors,

Thereby improving the quality of the image display.

Fonts can appear jagged.

Jaggies are a form of aliasing caused by undersampling

If we sample at a higher rate, the individual pixels get smaller. So the jagged effect becomes less noticeable

A technique called *anti-aliasing* is used to reduce the jaggies

#### Anti-aliasing

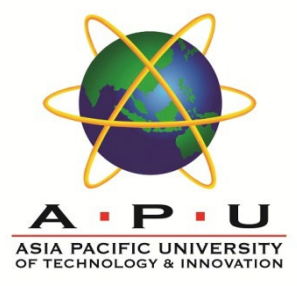

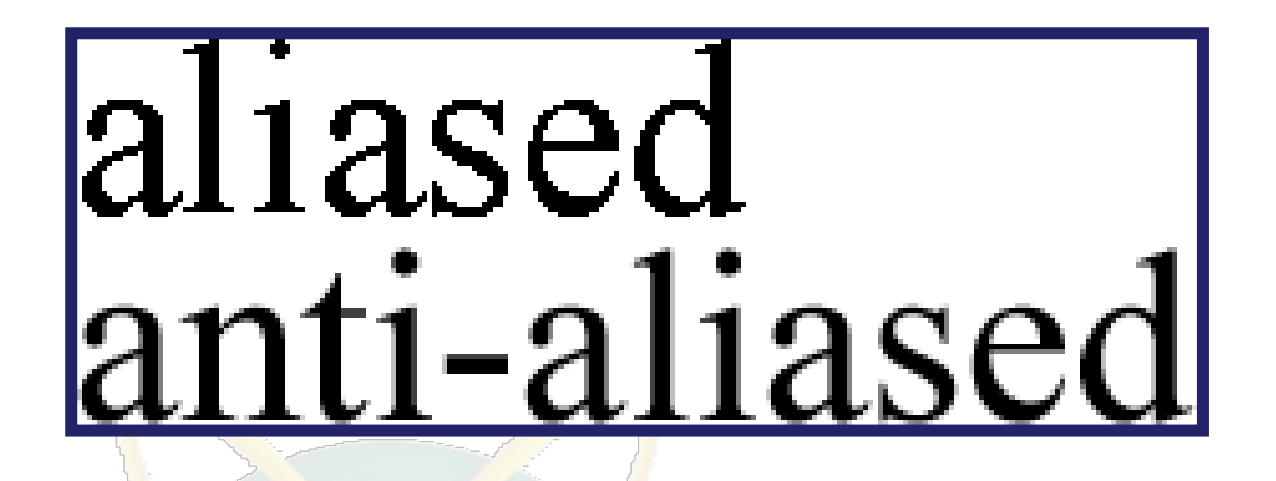

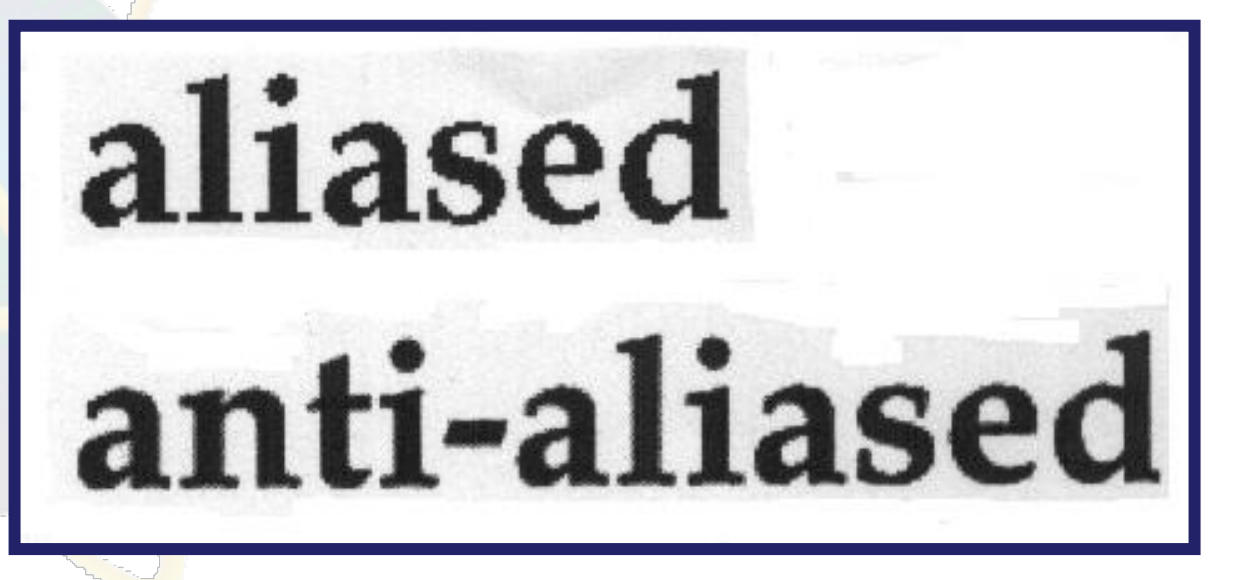

CT801-4-OIMA TEXT & TYPOGRAPHY INTRODUCTION TO MULTIMEDIA APPLICATIONS INTRODUCTION TO MULTIMEDIA APPLICATIONS

#### Anti-aliasing

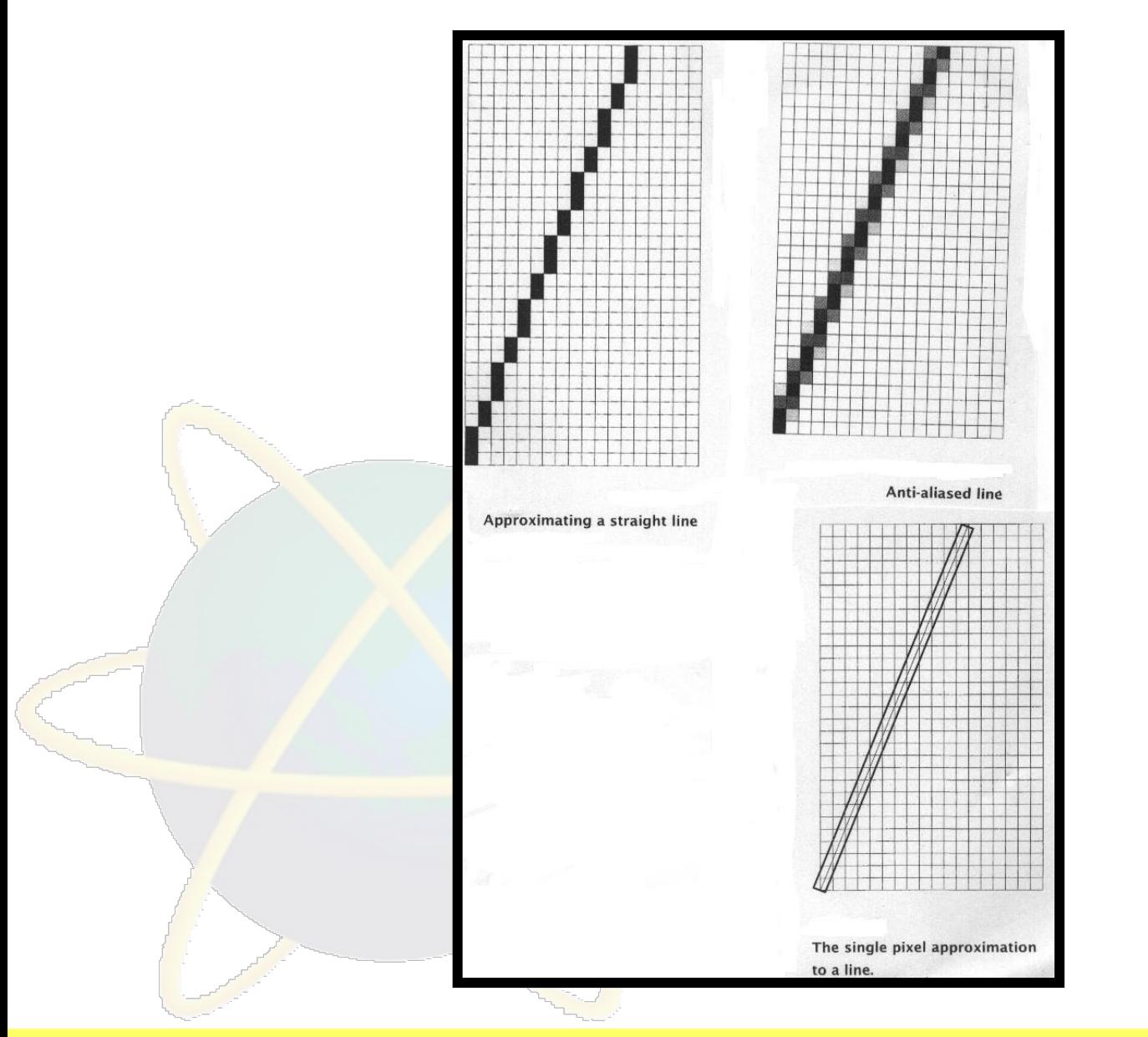

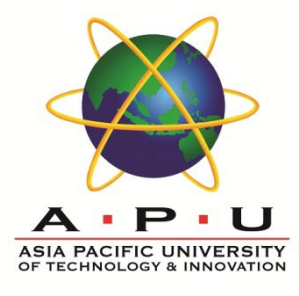

#### CT801-4-OIMA TEXT & TYPOGRAPHY INTRODUCTION TO MULTIMEDIA APPLICATIONS

#### **Method : Leading**

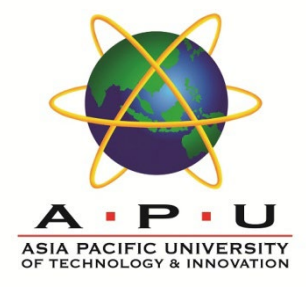

#### The spacing between lines of text.

This is defined when a font is designed but can often be altered in order to change the appearance of the text or for special effects.

It is measured in points and is normally 120% of the height of the text.

# **Tips : Working with Text**

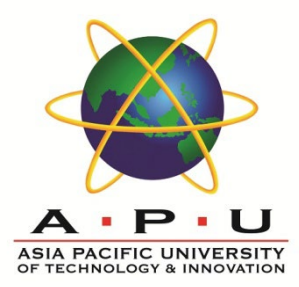

Use as few different typefaces as possible but vary the weight and size and style

The size of the font should vary with the importance of the message

#### Make sure the fonts are well spaced

- Leading
- Kerning

Avoid too much text (overcrowded screen)

Centered text blocks are difficult to read.

Settings and quality of the monitor (brightness, contrast, color balance…)

What fonts are available to the user

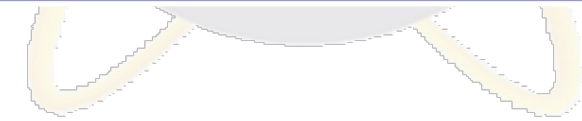

# **Tips : Working with Text**

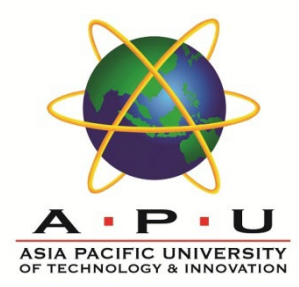

Use upper case only for first words of sentences, proper names, etc (ALL CAPS IS HARD TO READ)

Use two point of leading between lines unless its already there

Don't use underlining for emphasis (Users might assume the underlined word is a link.)

Use typeface that is legible

Take note of letter and word spacing

Don't use animated text

Mixed upper and lowercase letters are easier to read than all capitals.

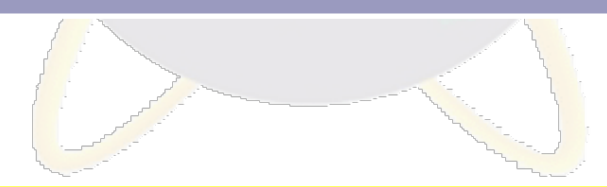

#### **Text Manipulation Software**:

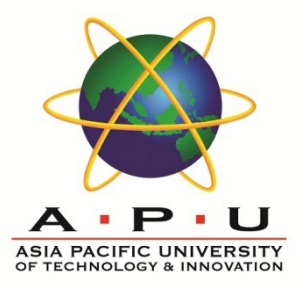

#### Fontographer, FontMonger, FontChameleon

• Allow us to create Font

#### ResEdit, Type-Designer, Typestyler, Microsoft WordArt, Adobe Photoshop

• Allow us to create special effect for text, like dramatically bending, slanting, resizing, adding fills and shadows to text.

Specular's LogoMotion ,Xaos Tools' TypeCaster

• Allow us to create 3-D text

#### Illustrator, Freehand EPS

• Can be used to create text in 3-D and then animate the text

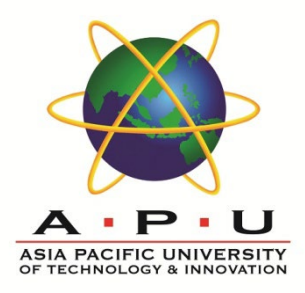

# **Quick Review Question**

01

#### Define the term text

02

Identify and explain the different classification of font

03

Explain the 3 method used to make text more readable

CT801-4-OIMA **TEXT & TYPOGRAPHY** INTRODUCTION TO MULTIMEDIA APPLICATIONS ON A SIDE AND TEXT & TYPOGRAPHY

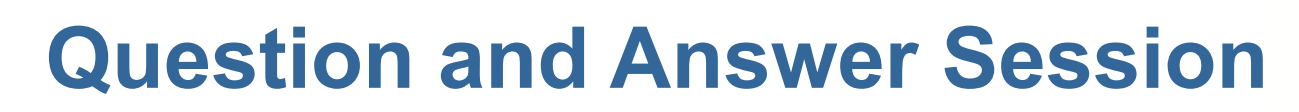

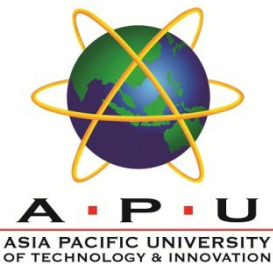

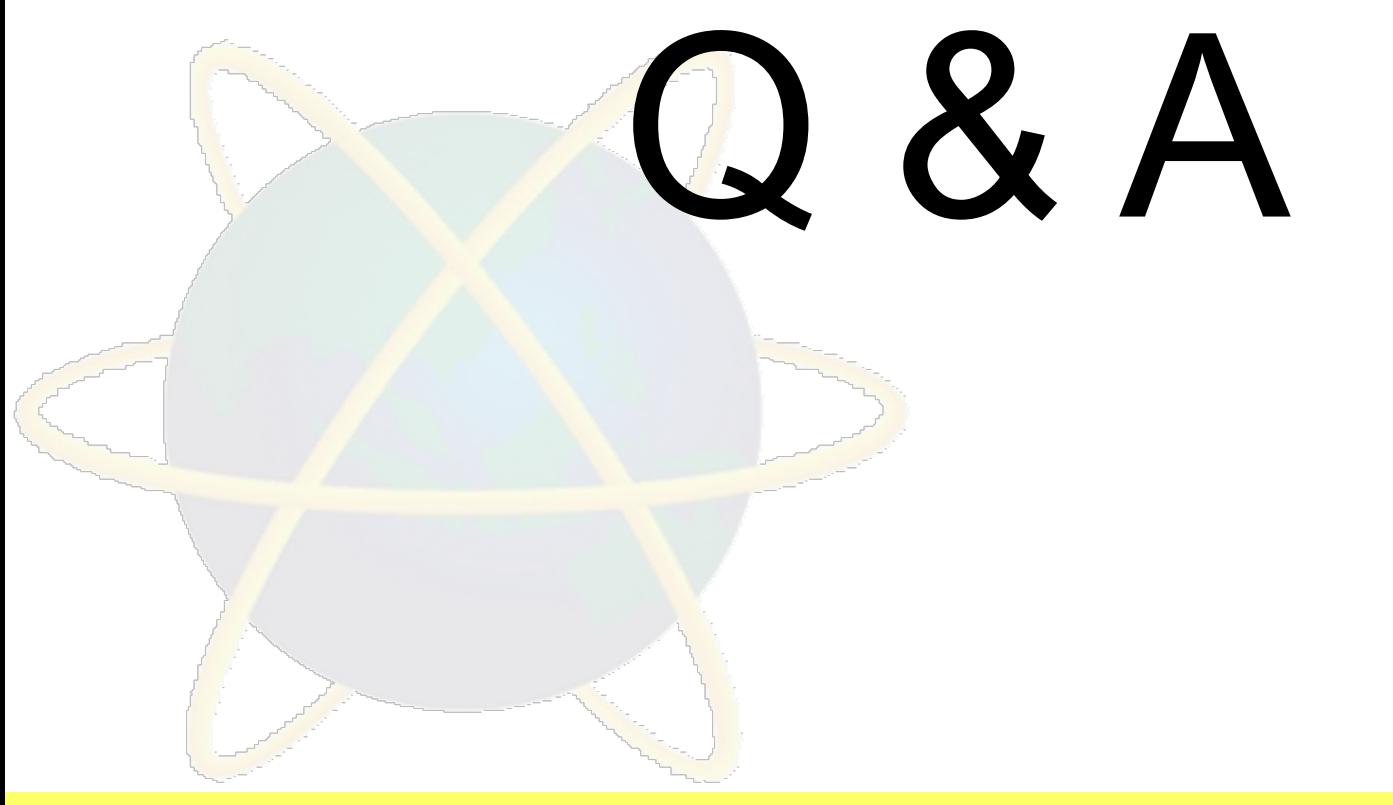

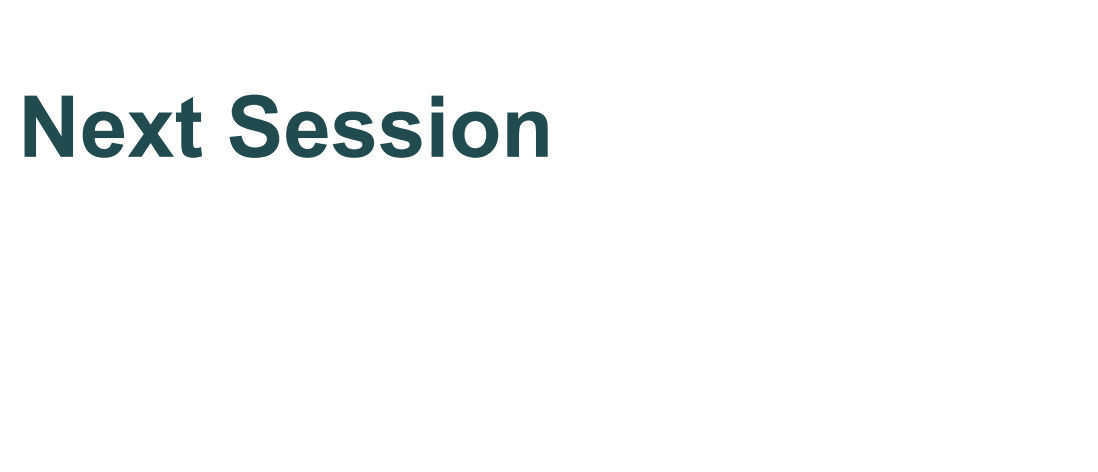

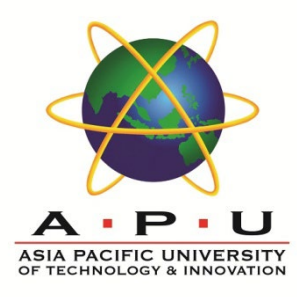

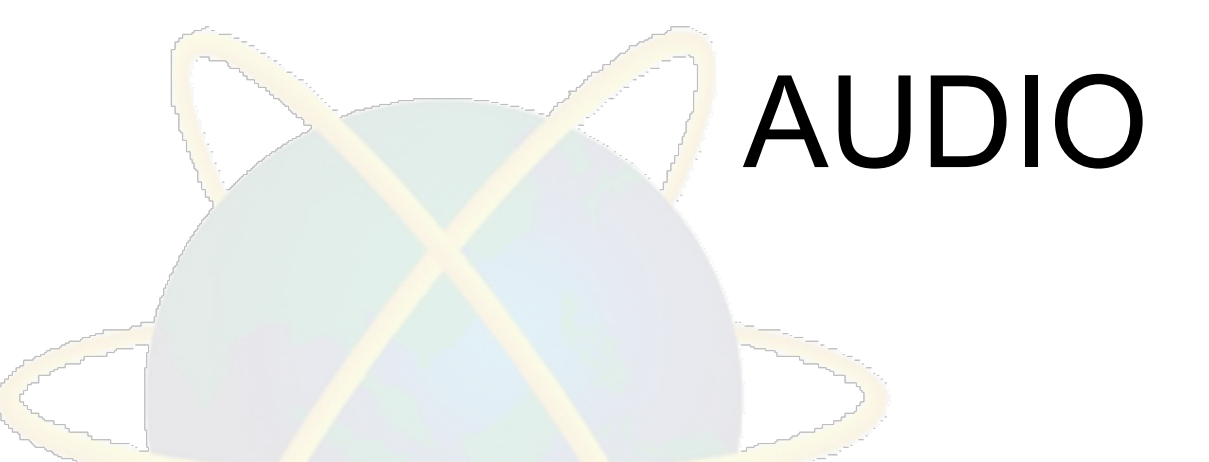